## How many and what type of SPARQL queries can be answered through zero-knowledge link traversal?

#### Pavlos Fafalios

L3S Research Center, Leibniz University of Hannover, Germany

fafalios@L3S.de

#### Yannis Tzitzikas

Computer Science Department, University of Crete, and Information Systems Laboratory, FORTH-ICS, Greece

tzitzik@ics.forth.gr

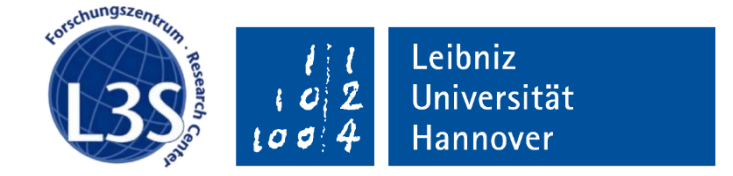

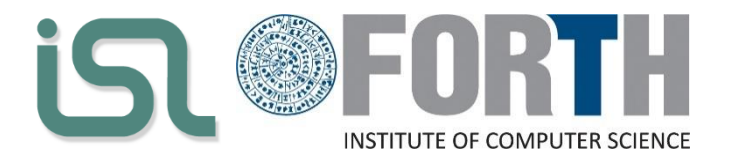

### **Outline**

- Introduction / Motivation
- Problem description
- **Finding Linked-Data answerable queries**
- **Executing Linked-Data answerable queries**
- **Experimental Results**
- Conclusion and Future Directions

## Introduction / Motivation

## The Web of Data

- The **Linked Open Data** Cloud
	- 1,239 datasets with 16,147 links (Mar'19)
- Data Markup
	- JSON-LD <https://json-ld.org/>
	- RDFa <https://rdfa.info/>
- How to query this data?
	- SPARQL

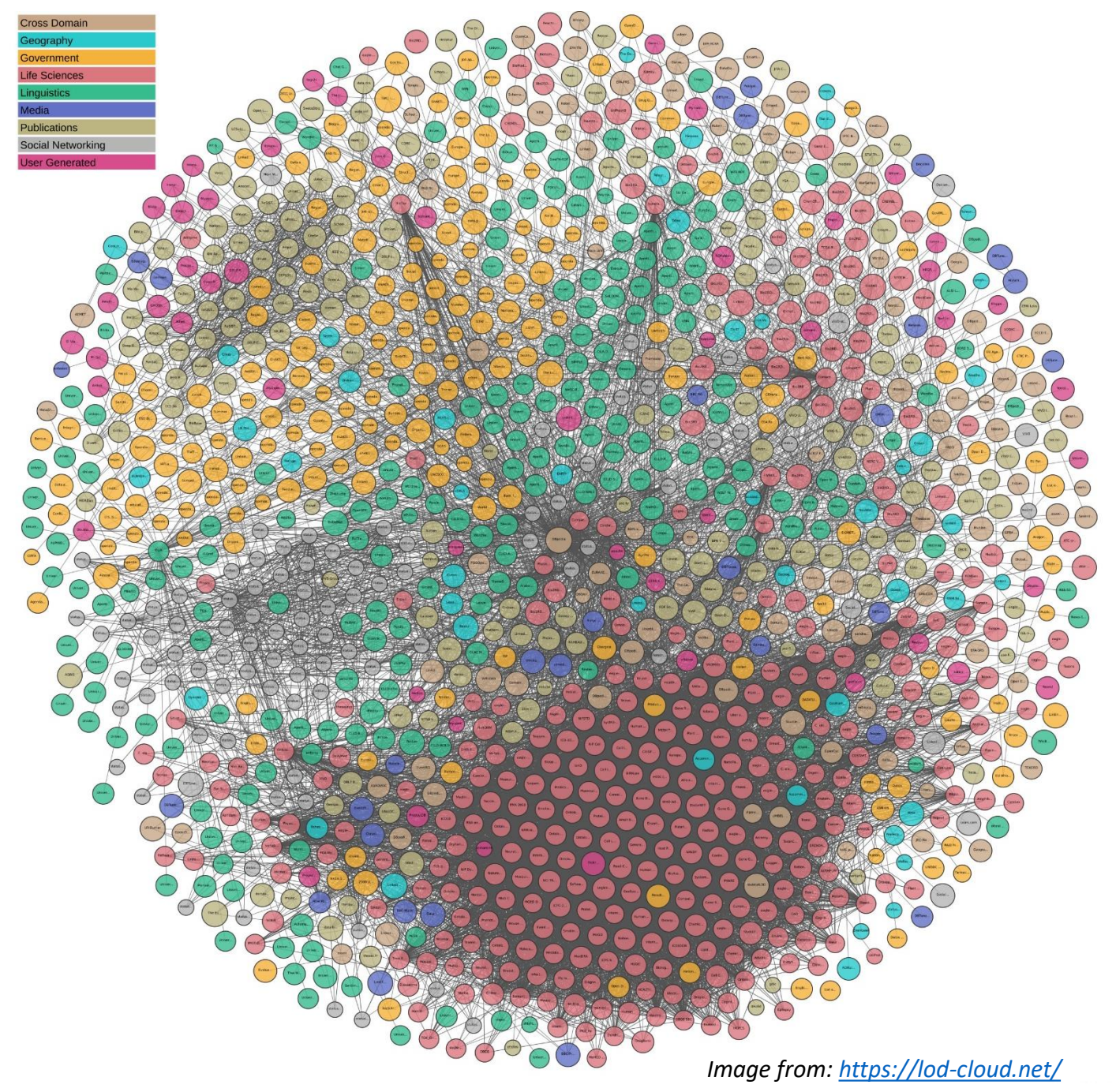

## SPARQL endpoints

- Web services that accept SPARQL queries and return results in a machine-readable format
	- SPARQL endpoint of DBpedia: <http://dbpedia.org/sparql>

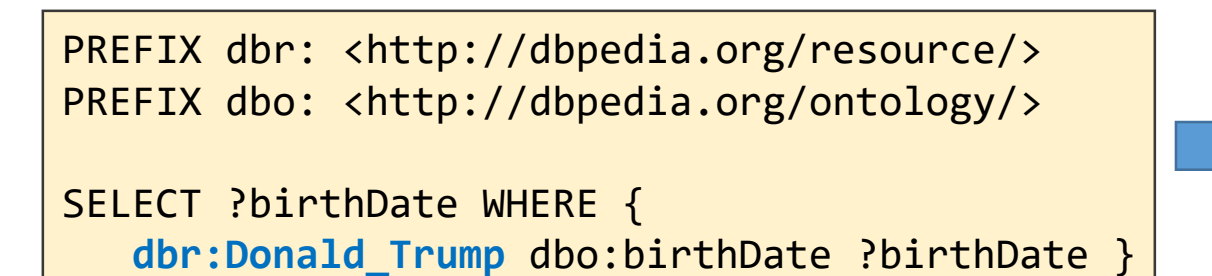

"1946-6-14^^<http://www.w3.org/2001/XMLSchema#date>

- Limitations
	- Low reliability
	- Not optimized for efficiency
	- Limited bandwidth
	- Expensive to host and maintain
- **Need for alternative, less demanding query evaluation methods!**

## Approaches to query Web data

#### I. Data centralization

- Provide a query service over a collection of RDF data (gathered from different sources)
	- Then query the data through SPARQL
	- Fast responses, but **no fresh results**
	- **Cost for maintaining a centralized repository**
- **Linked Data Fragments** (LDFs): efficient offloading of SPARQL query execution from servers to clients
	- A LDF is a resource consisting of triples that match a specific selector, together with metadata and *hypermedia controls*
	- Triple Pattern Fragment (TPF): triple pattern as *selector*, count *metadata*, *controls* to retrieve other TPFs
	- Servers maintain high availability rates
	- **Requires the setup and maintenance of dedicated servers and clients**

## Approaches to query Web data

#### II. Query federation

- Integrated access to distributed RDF sources on the Web
- DARQ, SemWIQ: two of the first systems to support the execution of queries to multiple endpoints
- SPARQL 1.1 Federated Query
	- SERVICE operator
- **Requires the remote data to be available through SPARQL endpoints**

```
SELECT ?birthDate WHERE { 
  ?person rdf:type :Politician .
  SERVICE <http://dbpedia.org/sparql>
     ?person dbo:birthDate ?birthdate }
```
- SPARQL-LD[1]:
	- Extension of SERVICE operator to enable querying <u>any</u> web source containing RDF data
		- HTML pages (RDFa, JSON-LD), RDF files (N3, RDF/XML, Turtle), Web APIs (returning RDF data), …

SELECT ?paperTitle WHERE { **SERVICE <http://l3s.de/~fafalios/>** { ?paper a swrc:Paper ; dc:title ?paperTitle } }

*[1] P. Fafalios and Y. Tzitzikas, "SPARQL-LD: A SPARQL Extension for Fetching and Querying Linked Data", ISWC'15*

## Approaches to query Web data

#### III. Link Traversal

- Real time URI lookup / dynamically discover data relevant for answering a query (by following RDF links)
- No access to local or remote endpoints
- Relies on Linked Data principles, thus on robust web protocols (HTTP, URI)

#### • **Zero-knowledge link traversal**

• No starting graph, seed URIs, or pre-build indexes for starting the link traversal

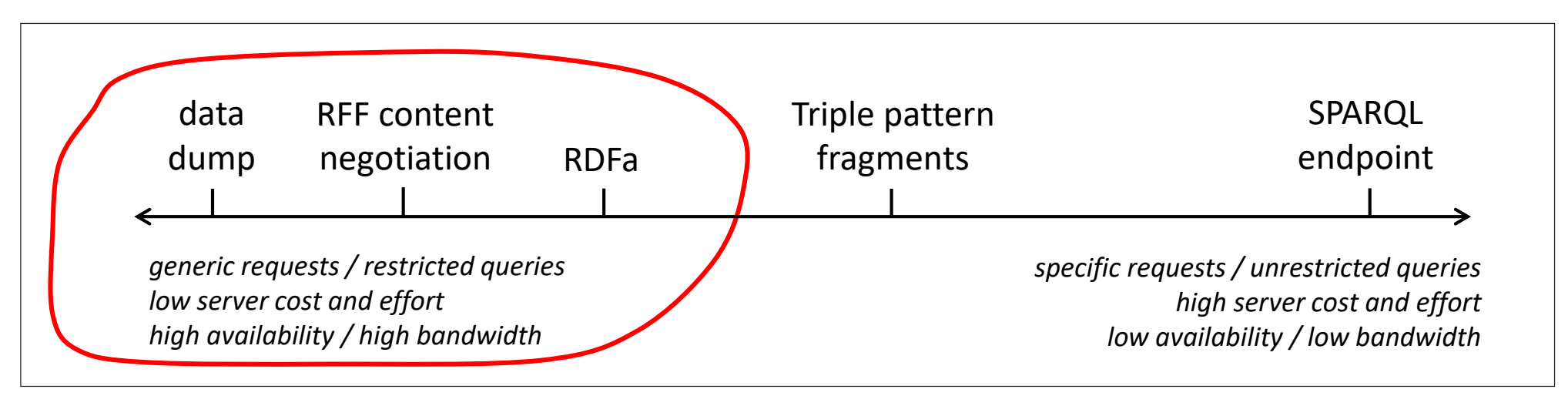

*This figure is a variation of the figure at:<http://linkeddatafragments.org/concept/>*

Pavlos Fafalios (fafalios@L3S.de), SAC'19, Limassol (Cyprus), April 2019

## Our focus: zero-knowledge link traversal

- What types of SPARQL queries can be **directly** executed on the **live Web of Linked Data**, without a priori knowledge of available data sources?
	- Input: just a SPARQL query
	- Starting point: the URI(s) that exist in the query
		- Additional URIs are resolved only if this is needed for satisfying a triple pattern (for binding its variables)
- Why?
	- *Convenience*: avoid setting up and maintaining indexes/servers/endpoints
	- *Freshness of results***:** in line with the dynamic nature of the Web
	- *Decentralisation*: motivates publishers to put their data online (e.g., by just uploading RDF files)
	- *Reliability*: relies on robust web protocols (HTTP, URI)

#### Contributions

- (A) Method for finding **Link Data-answerable Queries** (**LDaQ**)
- (B) Method for transforming LDaQ to SPARQL-LD queries
- (C) Experimental results (using real SPARQL query logs)
	- Pattern-based analysis of LDaQ and non-LDaQ
	- **Efficiency of the transformed queries**
- **☆ Open source: <https://github.com/fafalios/LDaQ>** 
	- + Results of pattern-based analysis of LDaQ and non-LDaQ

## Problem Description

#### Query evaluation through zero-knowledge link traversal (Example 1)

- Find the birth date of Barack Obama:
	- Run the following query at <http://dbpedia.org/sparql> (SPARQL endpoint of Dbpedia)

PREFIX dbr: <http://dbpedia.org/resource/> PREFIX dbo: <http://dbpedia.org/ontology/>

SELECT ?birthDate WHERE { **dbr:Barack\_Obama** dbo:birthDate ?birthDate }

- Through *zero-knowledge link traversal*:
	- STEP 1: Access the URI http://dbpedia.org/resource/Barack Obama and retrieve all triples
	- STEP 2: Run the triple pattern (dbr:Barack\_Obama dbo:birthDate ?birthDate) on the retrieved triples

#### Query evaluation through zero-knowledge link traversal (Example 1)

• Implementation through **SPARQL-LD**:

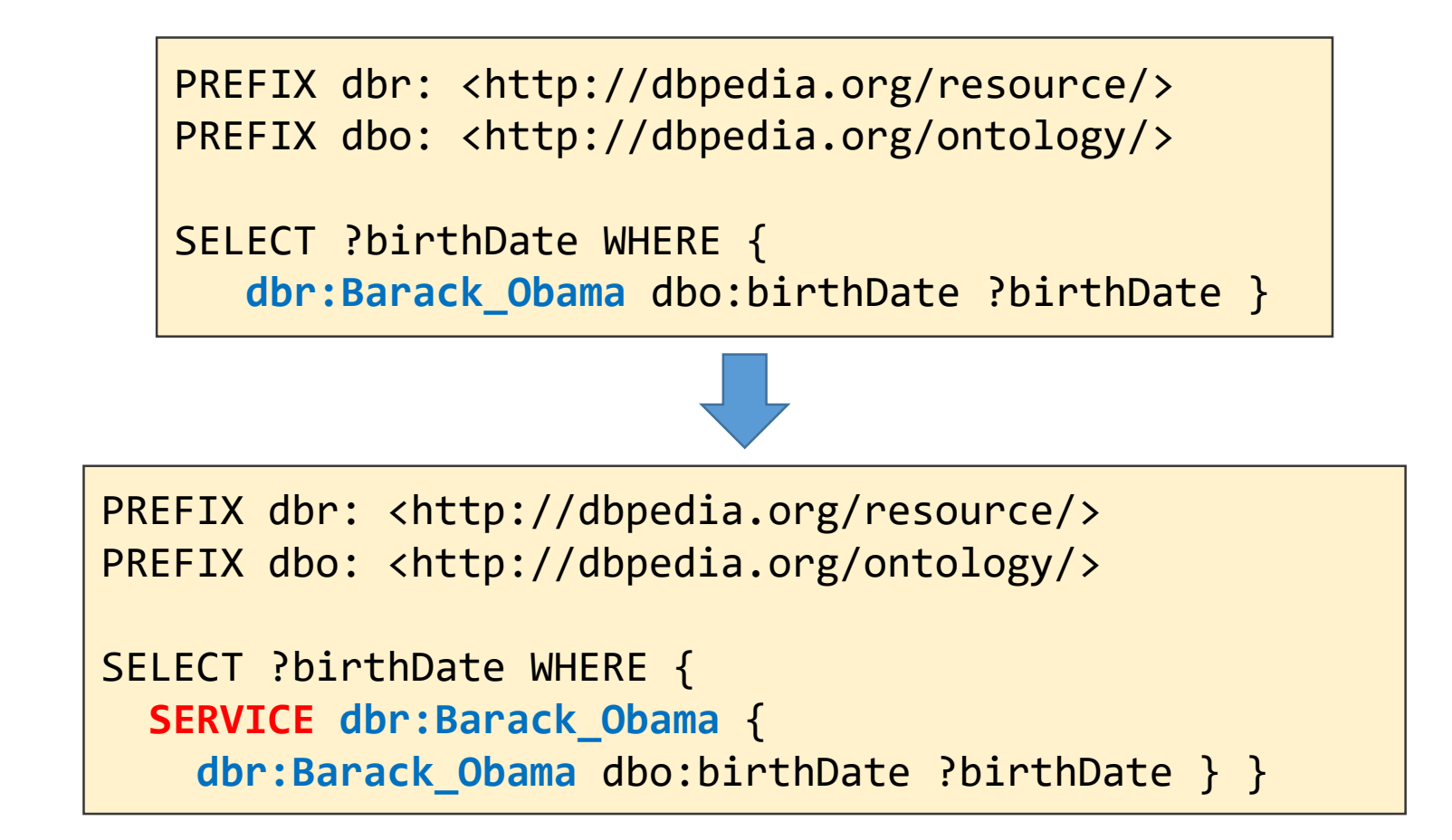

### Query evaluation through zero-knowledge link traversal (Example 2)

- Find the birth date of all basketball players in DBpedia
- Run the following query at <http://dbpedia.org/sparql> (SPARQL endpoint of Dbpedia)

```
PREFIX dbo: <http://dbpedia.org/ontology/>
SELECT ?player ?birthDate WHERE { 
   ?player a dbo:BasketballPlayer .
   ?player dbo:birthDate ?birthDate }
```
- Through zero-knowledge link traversal:
	- STEP 1: Access the URI [http://dbpedia.org/ontology/BasketballPlayer](http://dbpedia.org/ontology/BasketBallPlayer) (class) and retrieve all triples
	- STEP 2: Run the triple pattern (?player a dbo:BasketballPlayer) on the retrieved triples (i.e., find instances of the class dbo:BasketballPlayer)
	- STEP 3: Access the URIs of all instances of the class dbo:BasketballPlayer (URI-bindings of variable ?player) and retrieve all triples
	- STEP 4: Run the triple pattern (?player dbo:birthDate ?birthDate) on the retrieved triples of each instance

#### Query evaluation through zero-knowledge link traversal (Example 2)

• Implementation through **SPARQL-LD**:

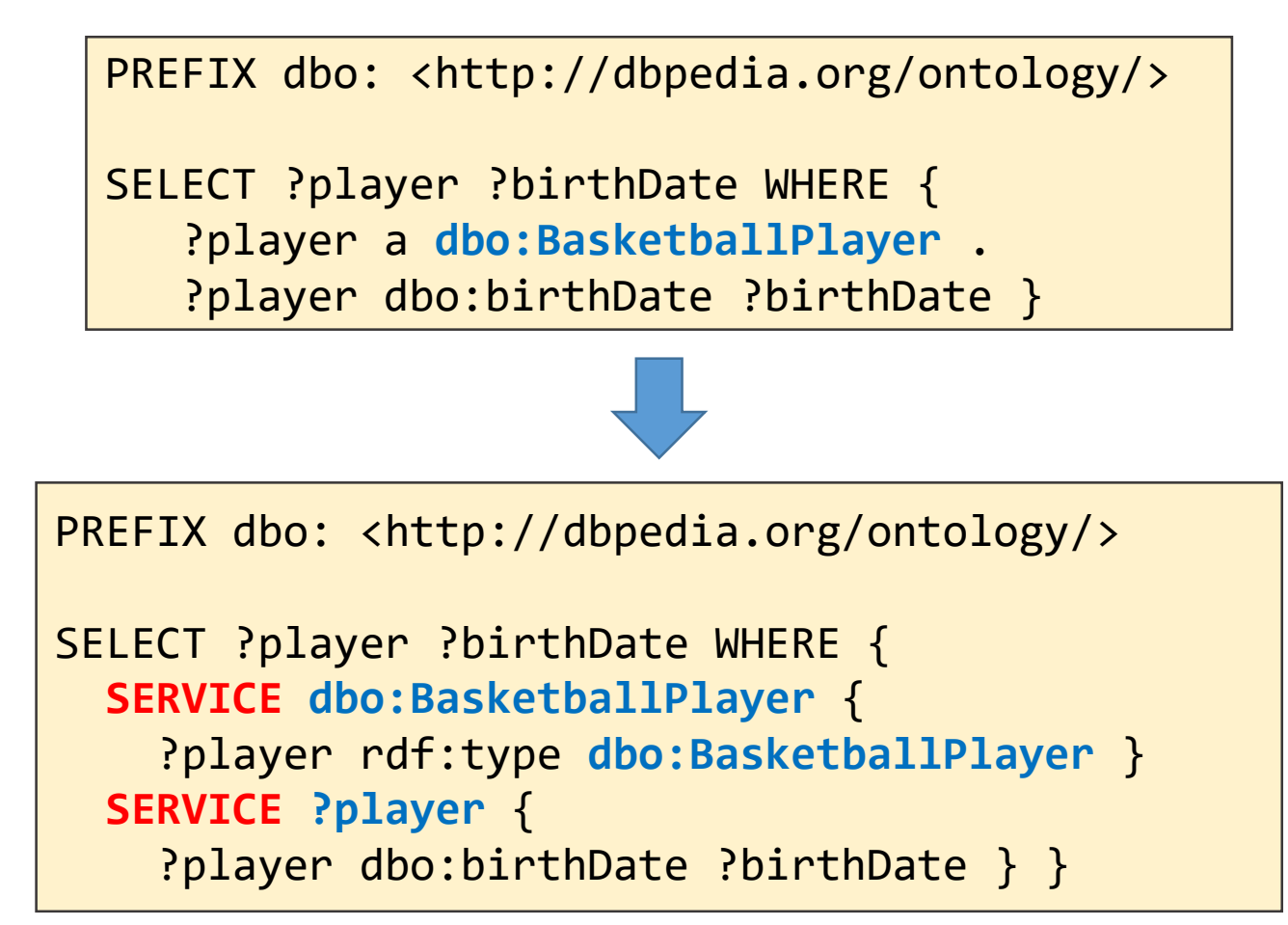

#### Query evaluation through zero-knowledge link traversal (Example 3)

• Find the total number of triples

SELECT count(\*) WHERE { ?s ?p ?o }

• Find all subjects having the name "Barack Obama"

SELECT ?entity WHERE { ?entity foaf:name "Barack Obama" }

#### Requirements (in line with the Linked Data principles)

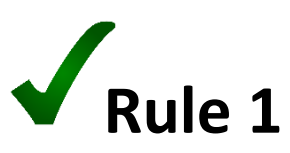

• URIs must be dereferenceable and return RDF data

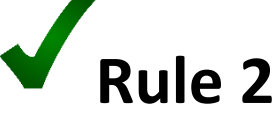

- URIs must provide both the incoming and outgoing properties of the corresponding resource (all triples where the URI is the subject or object)
	- This includes URIs that represent RDFS/OWL classes, meaning that the URI of a class should return all its instances

#### (A) Finding Linked-Data answerable queries

## (A) Finding Linked Data-answerable Queries (LDaQ)

- Algorithm for checking the answerability of a BGP:
	- 1. Go through the triple patterns and find "bindable" variables, i.e.:
		- variables that can get bound by dereferencing a subject or object URI, or
		- variables that can get bound through bindings of other variables
	- 2. Map a non-bindable variable to other variables that can help binding it at a later stage

3. At the end, if there is at least one variable that is not bound or cannot get bound through another bound variable, the query is not a LDaQ

> ?player a dbo:BasketballPlayer . ?player dbo:birthplace ?place . ?place rdfs:label ?placeName

• *What if we change the order of the triples?* 

?player dbo:birthplace ?place . ?player a dbo:BasketballPlayer . ?place rdfs:label ?placeName

• *What if there is no subject or object URI?* 

?player dbo:birthplace ?place . ?place rdfs:label ?placeName

## (A) Finding Linked Data-answerable Queries (LDaQ)

- Algorithm for checking the answerability of a query:
	- 1. Go through the **triple** and **UNION group** elements
	- 2. Check the answerability of an element using the previous algorithm and considering the already bound variables
		- In case of UNION group, check the answerability of each UNION's graph pattern
		- If the element is not answerable, add it to a list of "pending" elements (it might be answerable when a variable in another element gets bound)
		- At each step, update the list of bound variable
	- 3. Go through the pending elements and check for bindable variables iteratively until the list is empty
		- In each loop, at least one new element must get answerable, otherwise the query is not a LDaQ

```
SELECT ?player ?birthDate ?birthPlaceName WHERE { 
  { ?player rdf:type dbo:BasketballPlayer } UNION { ?player rdf:type dbo:FootballPlayer } 
  ?player dbo:birthDate ?birthDate . 
  ?player dbo:birthPlace ?place . 
  { ?place foaf:name ?birthPlaceName } UNION { ?place rdfs:label ?birthPlaceName } }
```
#### (B) Transforming Linked-Data answerable queries

- Objective: Evaluate a SPARQL query over the live Web of Linked Data
	- *without accessing local or remote endpoints*
	- *without considering any seed URIs*
- Approach: Transformation-based method through SPARQL-LD
	- Directly make use of this functionality through existing instances of SPARQL-LD
	- No need to implement a dedicated server!

- Algorithm for transforming a BGP to a SPARQL-LD graph pattern
	- 1. Go through the triples and create SERVICE patterns
	- 2. If the triple contains a URI or bound variable, check if there is already a SERVICE pattern for it
		- If so, add the triple to its graph pattern, otherwise create a new SERVICE pattern
	- 3. If the triple does not contain a URI or a bound variable, add it to a list of "pending" triples
		- Since the BGP is Linked Data-answerable, these triples require the binding of another variable existing in a subsequent triple
	- 4. Go through the pending triples iteratively until the list is empty
		- In each loop, either include the triple to an existing SERVICE pattern or create a new one.

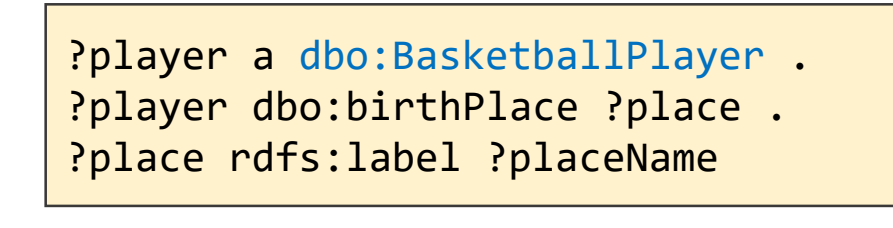

**SERVICE dbo:BasketballPlayer** { ?player a dbo:BasketballPlayer } **SERVICE ?player** { ?player dbo:birthPlace ?place } **SERVICE ?place** { ?place rdfs:label ?placeName }

- Algorithm for transforming a query to a SPARQL-LD graph pattern
	- 1. Go through all elements (triples or UNION groups) and check if they are Linked Data-answerable
	- 2. If so, include the corresponding element to the SPARQL-LD query, either by appending it to an existing SERVICE or by creating a new one
	- 3. If not, add the element to a list of "pending" elements (whose transformation requires the binding of a variable existing in as subsequent triple or UNION group)
	- 4. Go through the pending elements iteratively until the list is empty
		- In each loop, include the transformed element to the SPARLQ-LD query

• Algorithm for transforming a query to a SPARQL-LD graph pattern

SELECT ?player ?birthDate ?birthPlaceName WHERE { { ?player rdf:type dbo:BasketballPlayer } UNION { ?player rdf:type dbo:FootballPlayer } ?player dbo:birthDate ?birthDate . ?player dbo:birthPlace ?place . { ?place foaf:name ?birthPlaceName } UNION { ?place rdfs:label ?birthPlaceName } }

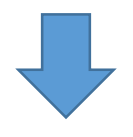

```
SELECT ?player ?birthDate ?birthPlaceName WHERE { 
  { SERVICE dbo:BasketballPlayer { ?player rdf:type dbo:BasketballPlayer } } UNION 
  { SERVICE dbo:FootballPlayer { ?player rdf:type dbo:FootballPlayer } }
  SERVICE ?player {
    ?player dbo:birthDate ?birthDate ; dbo:birthPlace ?place }
  SERVICE ?place {
    { ?place foaf:name ?birthPlaceName } UNION { ?place rdfs:label ?birthPlaceName } } }
```
- Problems
	- Dereferencing a URI may result in the retrieval of an unforeseeable large set of RDF triples
	- Servers might put restrictions on clients such as serving only a limited number of requests per second
	- A link traversal-based query execution system should implement a politeness policy
		- E.g., by respecting the robots.txt
- We have not (yet) examined (and implemented) the following SPARQL operators:
	- DESCRIBE
		- look up the URI and return all triples
	- FROM, FROM NAMED / GRAPH
		- Look up the URI, fetch the triples, and run the graph pattern over these triples
	- SERVICE (over remote endpoints)
		- Just check if the graph pattern is Linked Data-answerable

## (C) Experimental Results

#### Experiments - Objectives

- Find patterns of LDaQ and non-LDaQ
	- Check their number, type, and distribution
- Examine the efficiency of the transformed SPARQL-LD queries

#### Experiments - Datasets

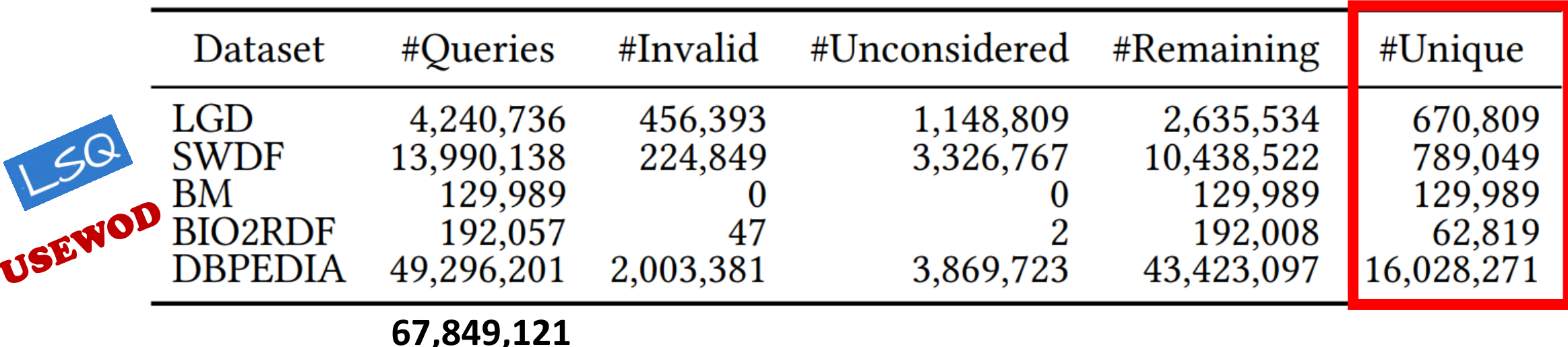

- Fixing of common errors (like absence of popular prefixes)
- Jena 3.2 to parse the queries
- We did not consider queries that:
	- are not valid according to Jena 3.2
	- Use property paths, nested queries, or contain one of the following (unexamined) operators: DESCRIBE, FROM, GRAPH, SERVICE, MINUS, EXISTS, BIND, VALUES

## Pattern-based analysis of LDaQ and non-LDaQ

- Pattern (template) extraction
	- Remove FILTER
	- Replace:
		- Variable  $\rightarrow$  [V], URI  $\rightarrow$  [U], Literal  $\rightarrow$  [L], Blank node  $\rightarrow$  [B]
		- $\cdot$  UNION  $\rightarrow$  UN

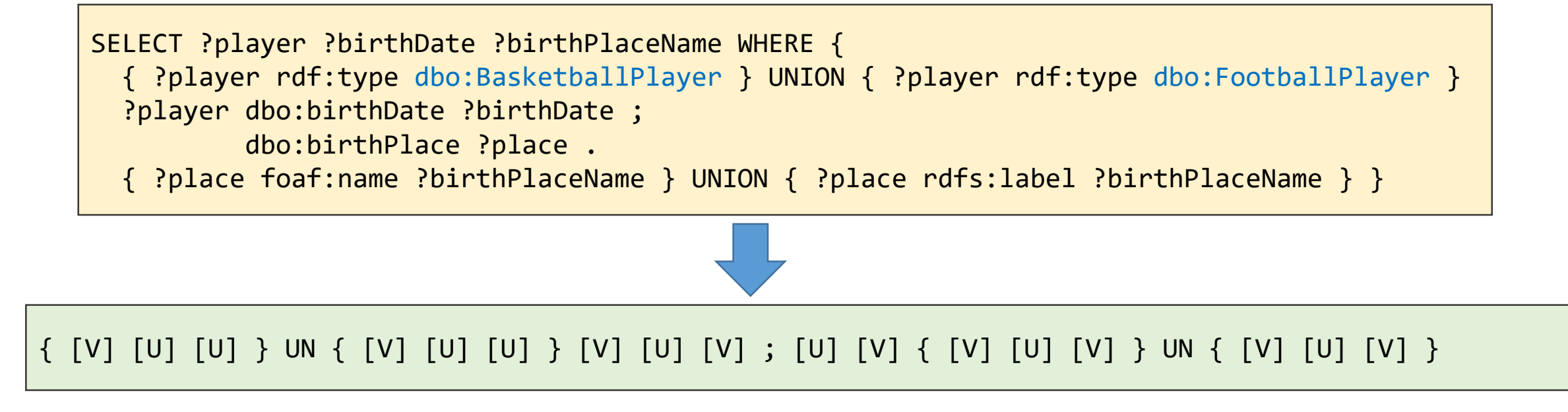

## Pattern-based analysis of LDaQ and non-LDaQ

Number of answerable and not answerable queries and unique patterns

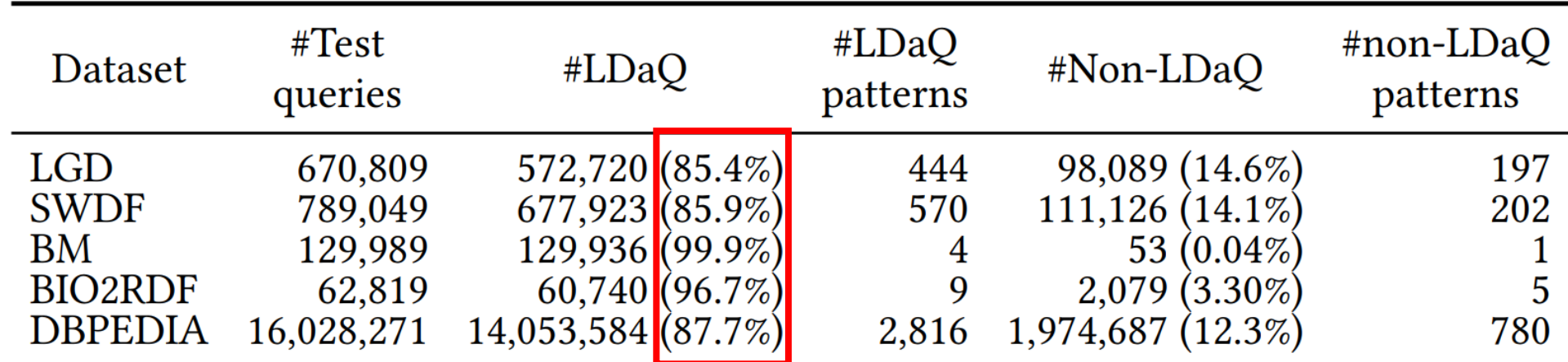

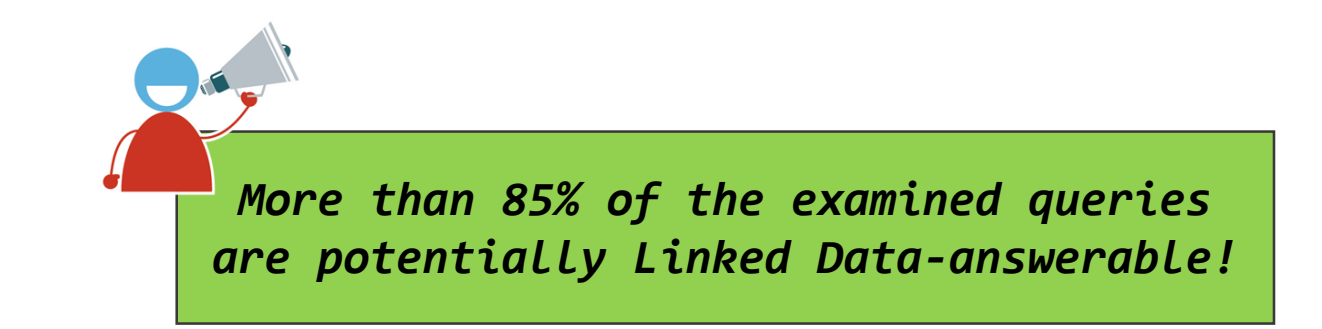

## Distribution of LDaQ and non-LDaQ patterns

- Power law distribution
- Top-10 LDaQ patterns:
	- LGD: 95%
	- SWDF: 95%
	- Dbpedia: 84%
- Top-10 non-LDaQ patterns:
	- LGD: 98%
	- SWDF: 96%
	- Dbpedia: 86%

*The majority (>84%) of both answerable and non-answerable queries follow a few (≤10) specific patterns/templates!*

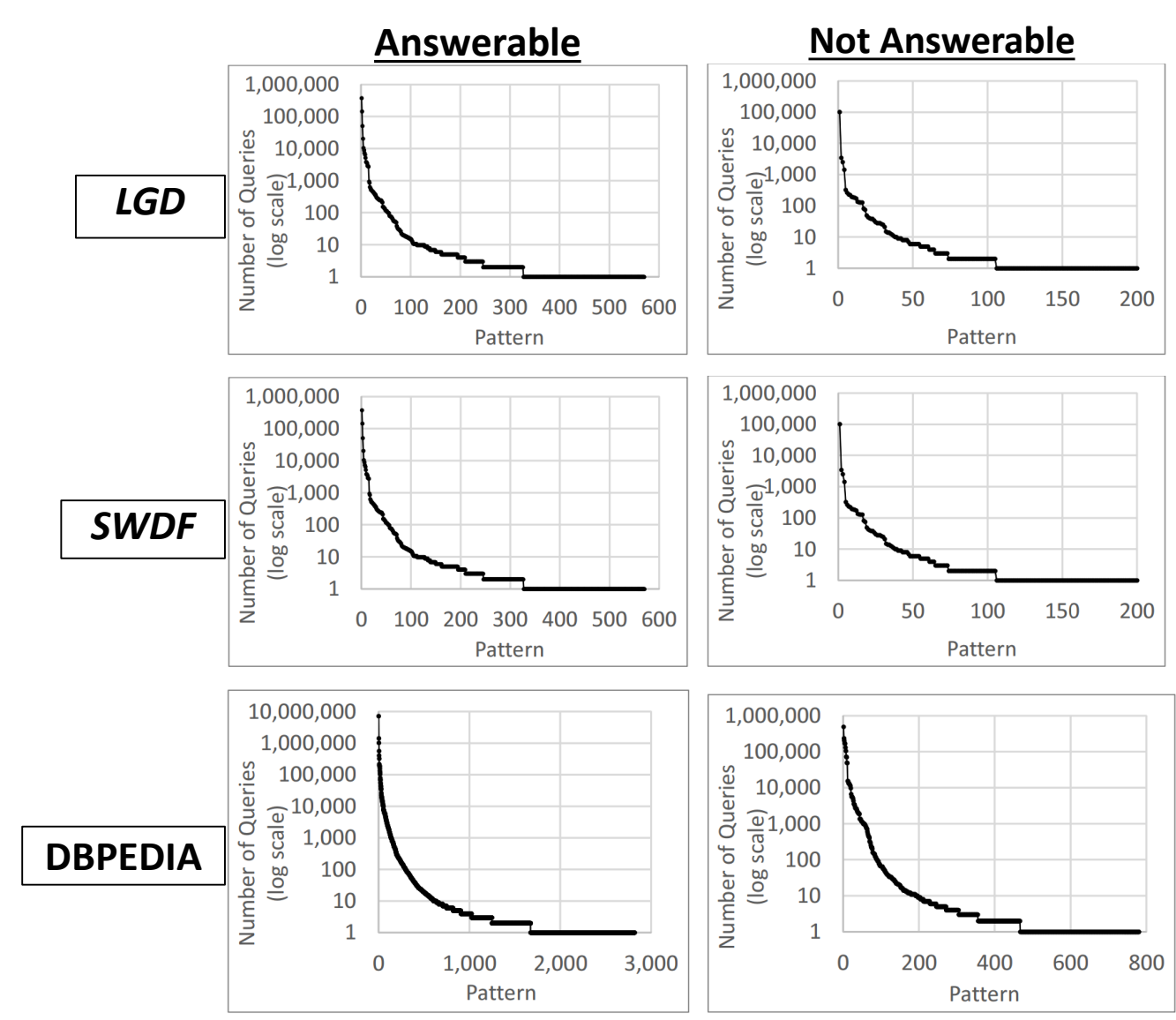

#### Top LDaQ and non-LDaQ patterns

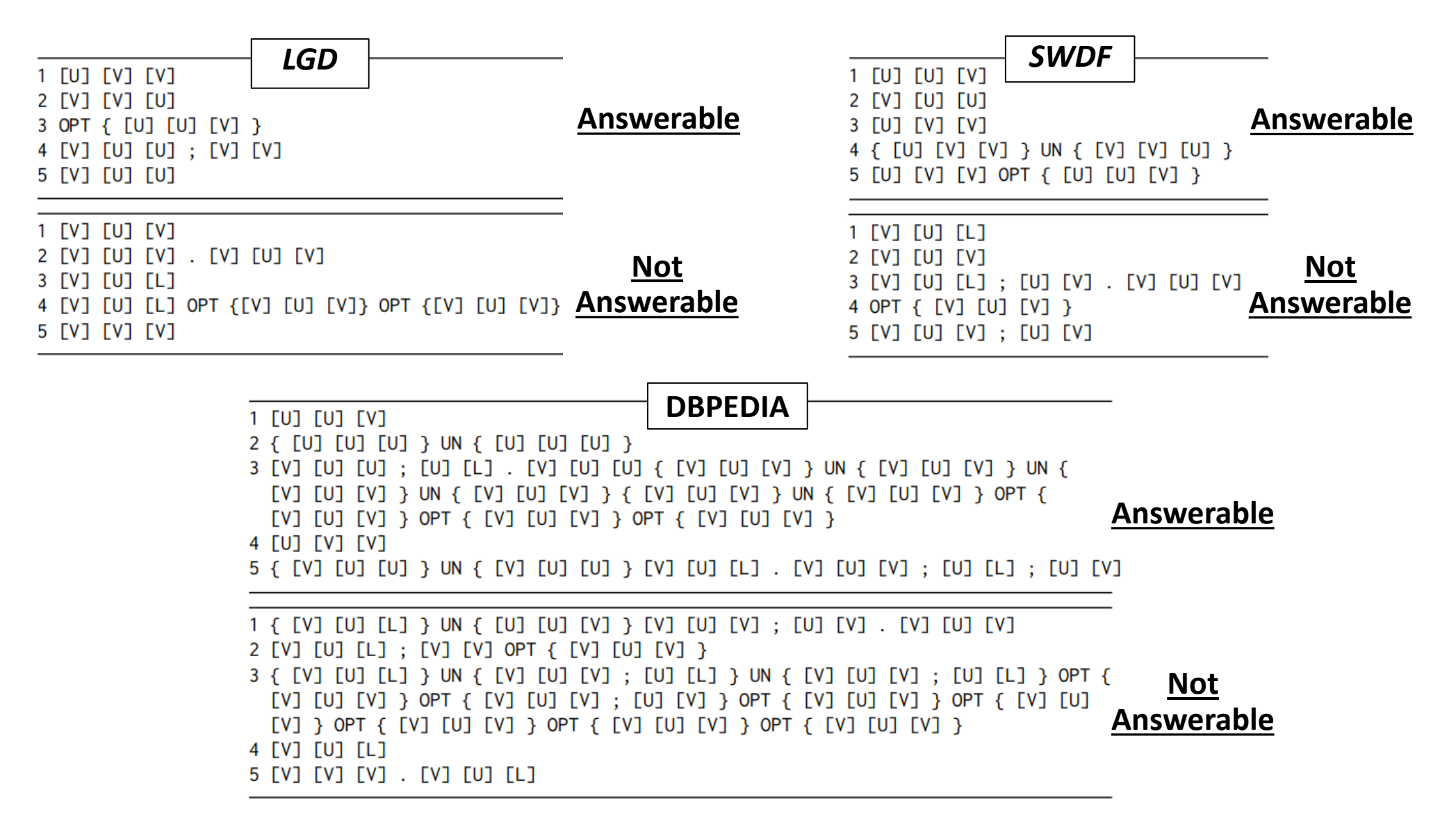

## Efficiency of the transformed queries

- Querying a single URI
	- Patterns like [U] [V] [V] and [V] [U] [U]
		- 70% of all unique queries in LGD
		- 77% of all unique queries in SWDF
		- 56% of all unique queries in DBpedia
- Time proportional to the number of triples contained in the resource [1]
	- 10,000 triples  $\rightarrow$   $\approx$  1 second
	- 1M triples  $\rightarrow$  ≈30 seconds
	- Querying Dbpedia URIs:
		- ≈320 ms (N3)
		- ≈650 ms (content negotiation)
		- ≈300 ms (endpoint)

• Potential problem when requesting the incoming properties of resources representing classes

- 3.6% of queries in DB pedia
- The number of instances can be very high, e.g., dbo: Person has 3.2M instances

[1] Fafalios, P., Yannakis, T., & Tzitzikas, Y. (2016). Querying the Web of Data with SPARQL-LD. In *International Conference on Theory and Practice of Digital Libraries* (pp. 175-187). Springer.

*More than 50% of the examined DBpedia queries can bypass the endpoint and be efficiently (<1 sec) answered through link traversal!* 

## Efficiency of the transformed queries

- Querying multiple URIs
	- The majority of queries containing joins
- Experiments for the pattern [V] [U] [U] ; [U] [V]
- Query execution time highly depends on number of intermediate bindings
- We tested the following (Wikicat) classes:
	- a) American Civil Rights Lawyers (136 instances)
	- b) Video Artists (262 instances)
	- c) People from Sheffield (502 instances)
	- d) American magazines (1,030 instances)
	- e) American Male Film Actors (9,787 instances)
- Two different query execution methods
	- Non-optimized (sequential fetching of remote resources)
	- Optimized (fetching using max 10 parallel threads at the same time)

?player a dbo:BasketballPlayer . ?player foaf:name ?name

## Efficiency of the transformed queries

• Query execution time (seconds) of the transformed queries

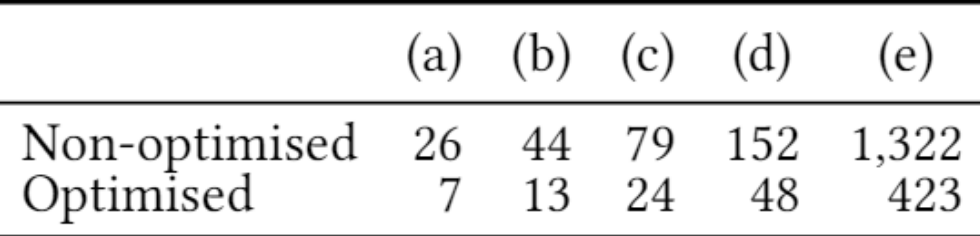

- (a) American Civil Rights Lawyers (136 instances)
- (b) Video Artists (262 instances)
- (c) People from Sheffield (502 instances)
- (d) American magazines (1,030 instances)
- (e) American Male Film Actors (9,787 instances)

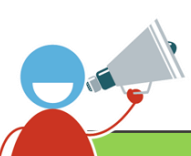

*For queries with large number of intermediate bindings (which in turn might require large number of URI lookups), the query execution time can become prohibitively high!* 

## Conclusion and Future Directions

### Conclusion and Takeaways

- Answering SPARQL queries through **zero-knowledge link traversal**
	- *Detecting answerable queries*
	- *Transforming answerable queries to SPARLQ-LD queries (that bypass the endpoint)*
- Popular patterns of answerable and non-answerable queries?
- Efficiency of the transformed queries?

*More than 85% of the (examined) queries are potentially Linked Data-answerable!*

*More than 50% of the examined DBpedia queries can bypass the endpoint and be efficiently (<1 sec) answered through link traversal!* 

*The majority (>84%) of both answerable and non-answerable queries follow a few (≤10) specific patterns/templates!*

*For queries with large number of intermediate bindings (which in turn might require large number of URI lookups), the query execution time can become prohibitively high!* 

### Future directions

- Long-term vision:
	- Decrease the load of SPARQL endpoints and increase their availability/reliability!
- Design adaptive query processing methods that combine different strategies
	- Based on: the load of the servers/endpoints, the availability of the remote sources, and the estimated efficiency of query execution
- Study methods to improve the execution time of the transformed SPARQL-LD queries
	- Caching? Query planning?
- Further examination of non-answerable query patterns
	- Would a different policy for publishing Linked Data be beneficial for making more queries answerable through Link Traversal?

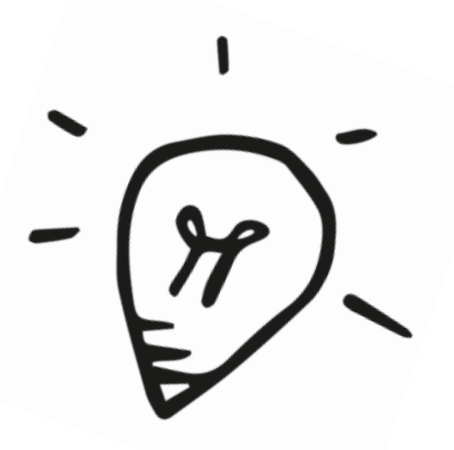

# Thank you!

Questions / Comments?

fafalios@L3S.de

- Finding and transforming **LDaQ**: <https://github.com/fafalios/LDaQ>
- **SPARQL-LD**: <https://github.com/fafalios/sparql-ld>

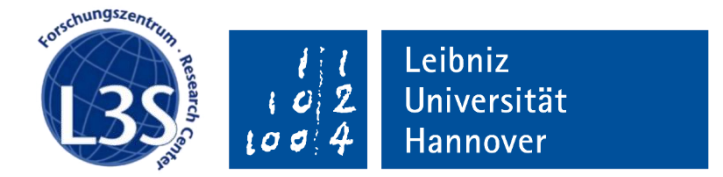

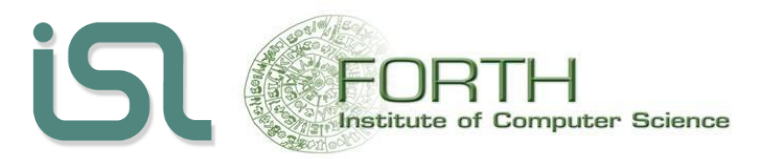